# **nag complex apply q (f01rdc)**

# **1. Purpose**

**nag complex apply q (f01rdc)** performs one of the transformations

 $B := QB$  or  $B := Q^H B$ ,

where B is an m by ncolb complex matrix and Q is an m by m unitary matrix, given as the product of Householder transformation matrices.

This function is intended for use following nag complex qr (f01rcc).

### **2. Specification**

#include <nag.h> #include <nagf01.h>

```
void nag_complex_apply_q(MatrixTranspose trans, Nag_WhereElements wheret,
     Integer m, Integer n, Complex all, Integer tda, Complex thetall,
     Integer m, Integer i, Integer and Integer tab, NagError *fail)
```
### **3. Description**

The unitary matrix  $Q$  is assumed to be given by

 $Q = (Q_n Q_{n-1} \dots Q_1)^H,$ 

 $Q_k$  being given in the form

$$
Q_k = \begin{pmatrix} I & 0 \\ 0 & T_k \end{pmatrix},
$$

where

$$
T_k = I - \gamma_k u_k u_k^H
$$
  

$$
u_k = \begin{pmatrix} \zeta_k \\ z_k \end{pmatrix},
$$

 $\gamma_k$  is a scalar for which Re  $\gamma_k = 1.0$ ,  $\zeta_k$  is a real scalar and  $z_k$  is an  $(m - k)$  element vector.

 $z_k$  must be supplied in the  $(k-1)$ th column of **a** in elements  $\mathbf{a}[k][k-1],\ldots,\mathbf{a}[m-1][k-1]$  and  $\theta_k$ , given by

$$
\theta_k=(\zeta_k,\mathrm{Im}\gamma_k),
$$

must be supplied either in  $a[k-1][k-1]$  or in **theta**[k – 1], depending upon the parameter **wheret**.

To obtain  $Q$  explicitly  $B$  may be set to  $I$  and premultiplied by  $Q$ . This is more efficient than obtaining  $Q^H$ . Alternatively, nag complex form q (f01 rec) may be used to obtain Q overwritten on A.

#### **4. Parameters**

**trans**

Input: the operation to be performed as follows:

**trans** = **NoTranspose**, perform the operation  $B := QB$ .

**trans** = **ConjugateTranspose**, perform the operation  $B := Q^H B$ .

Constraint: **trans** must be one of **NoTranspose** or **ConjugateTranspose**.

#### **wheret**

Input: the elements of  $\theta$  are to be found as follows:

**wheret** = **Nag\_ElementsIn** The elements of  $\theta$  are in A.

**wheret** = **Nag\_ElementsSeparate** The elements of  $\theta$  are separate from A, in **theta**. Constraint: **wheret** must be one of **Nag ElementsIn** or **Nag ElementsSeparate**.

#### **m**

Input: m, the number of rows of A. Constraint:  $m \ge n$ .

#### **n**

Input: n, the number of columns of A. When  $\mathbf{n} = 0$  then an immediate return is effected. Constraint:  $\mathbf{n} \geq 0$ .

# **a[m][tda]**

Input: the leading m by n strictly lower triangular part of the array **a** must contain details of the matrix Q. In addition, when **wheret** = **Nag ElementsIn**, then the diagonal elements of **a** must contain the elements of θ as described under the parameter **theta** below.

When **wheret** = **Nag ElementsSeparate**, then the diagonal elements of the array **a** are referenced, since they are used temporarily to store the  $\zeta_k$ , but they contain their original values on return.

### **tda**

Input: the second dimension of the array **a** as declared in the function from which nag complex apply q is called.

Constraint: **tda**  $\geq$  **n**.

# **theta[n]**

Input: with **wheret** = **Nag ElementsSeparate**, the array **theta** must contain the elements of θ. If **theta**[k − 1] = 0.0 then  $T_k$  is assumed to be I; if **theta**[k − 1] = α, with Re α < 0.0, then  $T_k$  is assumed to be of the form

$$
T_k = \begin{pmatrix} \alpha & 0 \\ 0 & I \end{pmatrix};
$$

otherwise **theta**[ $k - 1$ ] is assumed to contain  $\theta_k$  given by  $\theta_k = (\zeta_k, \text{Im}\gamma_k)$ .

When **wheret** = **Nag ElementsIn**, the array **theta** is not referenced, and may be set to the null pointer, i.e., (Complex ∗)0.

#### **ncolb**

Input: ncolb, the number of columns of B. When  $\text{ncolb} = 0$  then an immediate return is effected. Constraint: **ncolb**  $\geq 0$ .

# **b[m][tdb]**

Input: the leading m by ncolb part of the array **b** must contain the matrix to be transformed. Output: **b** is overwritten by the transformed matrix.

#### **tdb**

Input: the second dimension of the array **b** as declared in the function from which nag complex apply q is called.

# Constraint: **tdb** ≥ **ncolb**.

#### **fail**

The NAG error parameter, see the Essential Introduction to the NAG C Library.

# **5. Error Indications and Warnings**

#### **NE BAD PARAM**

On entry, parameter **trans** had an illegal value. On entry, parameter **wheret** had an illegal value.

#### **NE 2 INT ARG LT**

On entry,  $\mathbf{m} = \langle value \rangle$  while  $\mathbf{n} = \langle value \rangle$ . These parameters must satisfy  $\mathbf{m} \geq \mathbf{n}$ . On entry, **tda** =  $\langle value \rangle$  while  $\mathbf{n} = \langle value \rangle$ . These parameters must satisfy **tda**  $\geq \mathbf{n}$ . On entry,  $\mathbf{tdb} = \langle \text{value} \rangle$  while  $\mathbf{ncolb} = \langle \text{value} \rangle$ . These parameters must satisfy  $\mathbf{tdb} \geq \mathbf{ncolb}$ .

#### **NE INT ARG LT**

On entry, **n** must not be less than 0:  $\mathbf{n} = \langle value \rangle$ . On entry, **ncolb** must not be less than 0:  $\text{ncolb} = \langle \text{value} \rangle$ .

# **NE ALLOC FAIL**

Memory allocation failed.

# **6. Further Comments**

The approximate number of real floating-point operations is given by  $8n(2m - n)ncolb$ .

# **6.1. Accuracy**

Letting C denote the computed matrix  $Q^H B$ , C satisfies the relation

 $QC = B + E$ 

where  $||E|| \le c\epsilon ||B||$ ,  $\epsilon$  being the **machine precision**, c is a modest function of m and  $||.||$  denotes the spectral (two) norm. An equivalent result holds for the computed matrix  $QB$ . See also Section 6.1of nag complex qr (f01rcc).

# **6.2. References**

Wilkinson J H (1965) The Algebraic Eigenvalue Problem Clarendon Press, Oxford.

# **7. See Also**

nag complex form q (f01rec) nag complex qr (f01rcc)

# **8. Example**

To obtain the matrix  $Q^H B$  for the matrix B given by

$$
B = \begin{pmatrix} -0.55 + 1.05i & 0.45 + 1.05i \\ 0.49 + 0.93i & 1.09 + 0.13i \\ 0.56 - 0.16i & 0.64 + 0.16i \\ 0.39 + 0.23i & -0.39 - 0.23i \\ 1.13 + 0.83i & -1.13 + 0.77i \end{pmatrix}
$$

following the  $QR$  factorization of the 5 by 3 matrix  $A$  given by

$$
A = \begin{pmatrix} 0.5i & -0.5+1.5i & -1.0+1.0i \\ 0.4+0.3i & 0.9+1.3i & 0.2+1.4i \\ 0.4 & -0.4+0.4i & 1.8 \\ 0.3-0.4i & 0.1+0.7i & 0.0 \\ -0.3i & 0.3+0.3i & 2.4i \end{pmatrix}.
$$

# **8.1. Program Text**

```
/* nag_complex_apply_q(f01rdc) Example Program
 *
 * Copyright 1990 Numerical Algorithms Group.
 *
 * Mark 1,1990.
*/
#include <nag.h>
#include <stdio.h>
#include <nag_stdlib.h>
#include <nagf01.h>
#define MMAX 20
#define NMAX 10
#define NCBMAX 5
#define TDA NMAX
#define TDB NCBMAX
#define COMPLEX(A) A.re, A.im
```

```
main()
{
  Integer i, j, m, n, ncolb;
  Complex a[MMAX][TDA], b[MMAX][TDB], theta[NMAX];
  static NagError fail;
  Vprintf("f01rdc Example Program Results\n");
  /* Skip heading in data file */
  Vscanf("%*[^\n]");
  Vscanf("%ld%ld",&m,&n);
  if (m>MMAX || n>NMAX)
    {
      Vfprintf(stderr,"\n m or n is out of range.\n");
      Vfprint(fstderr, "m = %1d n = %1d", m, n);exit(EXIT_FAILURE);
    }
  for (i=0; i<m; ++i)
    for (j=0; j<n; ++j)
      Vscanf(" ( %lf ,%lf ) ",COMPLEX(&a[i][j]));
  Vscanf("%ld",&ncolb);
  if (ncolb>NCBMAX)
    {
      Vprintf("\n ncolb is out of range.\n ncolb = \lambdald\n", ncolb);
      exit(EXIT_FAILURE);
    }
  for (i=0; i<m; ++i)
    for (j=0; j<ncolb; ++j)
      Vscanf(" ( %lf ,%lf ) ",COMPLEX(&b[i][j]));
  /* Find the QR factorization of A. */
  fail.print = TRUE;
  f01rcc(m, n, (Complex *)a, (Integer)TDA, theta, &fail);
  /* Form conjg( Q' )*B. */
  f01rdc(ConjugateTranspose, Nag_ElementsSeparate, m, n, (Complex *)a, (Integer)
         theta, ncolb, (Complex *)b, (Integer)TDB, &fail);
  if (fail.code != NE_NOERROR)
    exit(EXIT_FAILURE);
  Vprintf("\nMatrix conjg( Q' )*B\n");
  for (i=0; i<m; ++i)
    {
      for (j=0; j<ncolb; ++j)Vprintf(" (%7.4f,%8.4f)%s",COMPLEX(b[i][j]),
                (j\%2 == 1 \mid j == n-1) ? "\n" : " ");
    }
  exit (EXIT_SUCCESS);
}
```
# **8.2. Program Data**

f01rdc Example Program Data

5 3  $\begin{array}{cccccc} (0.00, & 0.50) & (-0.50, & 1.50) & (-1.00, & 1.00) \\ (0.40, & 0.30) & (-0.90, & 1.30) & (-0.20, & 1.40) \end{array}$  $(0.40, 0.30)$   $(0.90, 1.30)$   $(0.20, 1.40)$  $(0.40, 0.00)$   $(-0.40, 0.40)$   $(1.80, 0.00)$  $(0.30, -0.40)$   $(0.10, 0.70)$   $(0.00, 0.00)$  $(0.00, -0.30)$   $(0.30, 0.30)$   $(0.00, 2.40)$  $\mathcal{L}$  $(-0.55, 1.05)$   $(0.45, 1.05)$ <br> $(0.49, 0.93)$   $(1.09, 0.13)$ (0.49,0.93) ( 1.09,0.13) (0.56,-0.16) ( 0.64, 0.16)  $(-0.39, -0.23)$ <br> $(-1.13, 0.77)$  $(0.39, 0.23)$ <br> $(1.13, 0.83)$ 

# **8.3. Program Results**

f01rdc Example Program Results

Matrix conjg( $Q'$ )\*B

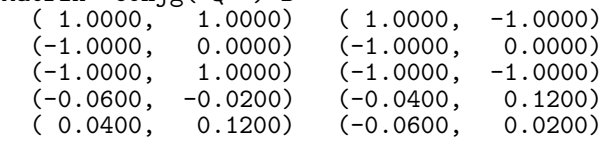